## <span id="page-0-1"></span><span id="page-0-0"></span>Einführung und Überblick

Thomas Zehrt

Universität Basel Wirtschaftswissenschaftliches Zentrum Abteilung Quantitative Methoden

**Thomas Zehrt (Universität Basel) Einführung und Überblick 1 / 40**

### **Outline**

- **1** [Zahlenfolgen: Zinseszinsrechnung](#page-2-0)
- **2** [Elementare Funktionen](#page-10-0)
	- [Der Graph einer Funktion](#page-10-0)
	- [Gerade, Parabel, Winkelfunktionen, e- und](#page-12-0) ln-Funktion
- **3** [Gleichungen und Ungleichungen](#page-20-0)
	- [Struktur der Lösung](#page-20-0)
	- [Polynome und ihre Nullstellen](#page-22-0)  $\bullet$
	- [Auflösen und Umkehrfunktion](#page-30-0)
	- [Dividiere nie durch Variablen!!](#page-0-0)
	- [Lass den Betrag nicht einfach weg!!](#page-0-0)
	- [Sorgfältig Rechnen!](#page-0-0)
	- **4** [Lösen linearer Gleichungssysteme durch Elimination](#page-0-0)
- **5** [Deutung der Ableitung](#page-0-0)
- **6** [Deutung des bestimmten Integrals](#page-0-0)

<span id="page-2-0"></span>Satz (Zinseszinsformel für einmalige Verzinsung) *Ein Anfangsguthaben K*0*, das zu einem Zinssatz p angelegt wird, wächst nach n Jahren zu einem Endkapital*

$$
K_n = K_0 \cdot (1+p)^n
$$

**Ausgeschrieben:**

$$
K_1 = K_0 \cdot (1 + p)
$$
  
\n
$$
K_2 = K_0 \cdot (1 + p)^2 = K_0 \cdot (1 + p) \cdot (1 + p) = K_1 \cdot (1 + p)
$$
  
\n
$$
K_3 = K_0 \cdot (1 + p)^3 = K_0 \cdot (1 + p)^2 \cdot (1 + p) = K_2 \cdot (1 + p)
$$

**Thomas Zehrt (Universität Basel) [Einführung und Überblick](#page-0-1) 3 / 40**

Typische Fragen:

 $\bullet$  Wie lange dauert es, bis sich  $K_0$  bei festem p verdoppelt hat?

Löse 
$$
2 \cdot K_0 = K_0 \cdot (1 + p)^n
$$
 nach *n* auf:

$$
n = n(p) = \frac{\ln(2)}{\ln(1+p)}
$$

- Doppeltes Anfangsguthaben −→ Doppeltes Endguthaben
- Doppelter Zins  $\longrightarrow$  ??

**[Zahlenfolgen: Zinseszinsrechnung](#page-2-0)**

Example (Der Josephsrappen, *Richard Price, 1723-1791*) Was hätte der Zinseszinseffekt aus vor 2000 Jahren angelegten 0.01 CHF gemacht?

 $\rho = 0.01 = 1\%$  $K_{2000}$  = 0.01 · 1.01<sup>2000</sup>  $\approx$  4'392'682, – CHF  $p = 0.02 = 2\%$  $K_{2000}$  = 0.01 · 1.02<sup>2000</sup>  $\approx$  1'586'147'328'000'000, - CHF

Notenumlauf 2014  $62'700'000'000, -$  CHF

**Thomas Zehrt (Universität Basel) [Einführung und Überblick](#page-0-1) 5 / 40**

**[Zahlenfolgen: Zinseszinsrechnung](#page-2-0)**

#### Oft muss man Glieder von Zahlenfolgen aufaddieren → **Reihen** und **Partialsummenfolgen**

Example (Fundamentalaufgaben)

Berechnen Sie die folgenden Ausdrücke:

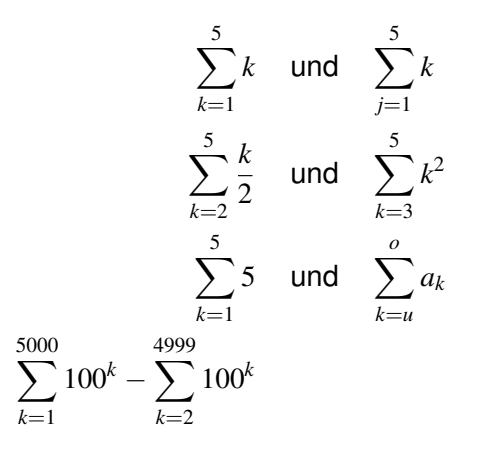

<span id="page-6-0"></span>
$$
Graph(f) = \{ (x, f(x)) \mid x \in D \subset \mathbb{R} \}
$$

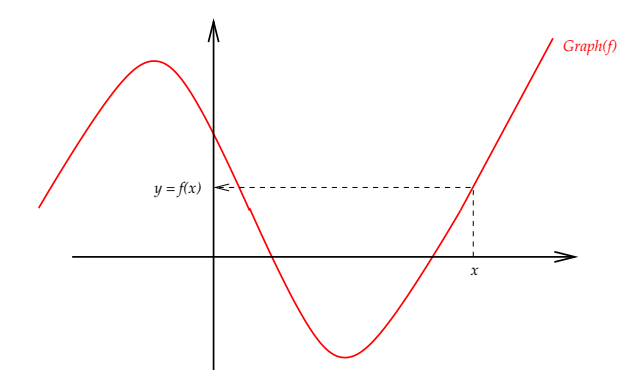

<span id="page-7-0"></span>Die **Gerade**  $g(x) = mx + n$ .

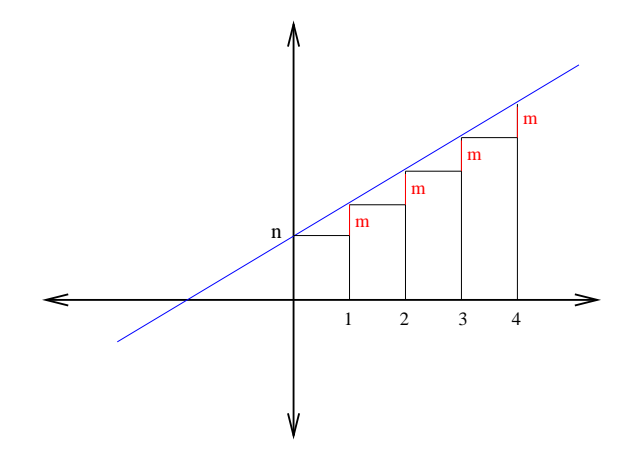

Für alle  $x \in \mathbb{R}$  gilt:

$$
g(x + 1) = m \cdot (x + 1) + n = mx + n + m = g(x) + m
$$

**Thomas Zehrt (Universität Basel) [Einführung und Überblick](#page-0-1) 10 / 40**

#### **Folgerung:**

Eine Gerade ist durch zwei verschiedene Punkte **eindeutig** bestimmt, d.h. aus der Kenntnis von zwei Punkten auf der Geraden, kann die Geradengleichung hergeleitet werden.

Example (Fundamentalaufgabe)

Wie lautet die Gleichung der Geraden durch die beiden Punkte (1, 1) und (2, 3)?

Oder durch irgendwelche zwei gegebene Punkte?

Die **Parabel**  $p(x) = ax^2 + bx + c$  mit ihrem Scheitel.

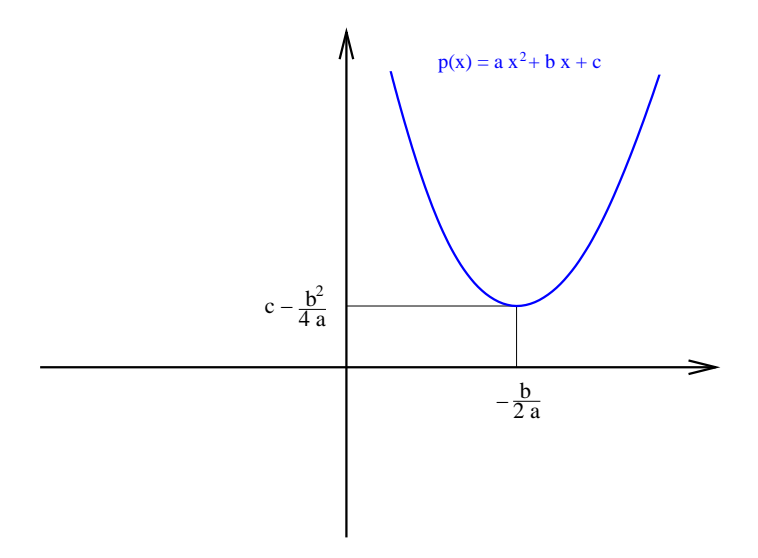

**Thomas Zehrt (Universität Basel) [Einführung und Überblick](#page-0-1) 12 / 40**

#### <span id="page-10-0"></span>**Folgerungen:**

Der Scheitel ist ein lokales (und globales) Extrema und lässt sich deshalb einfach durch Ableiten bestimmen:

$$
p'(x) = 2ax + b = 0 \rightarrow x = -\frac{b}{2a}
$$
  
 $y = p(-b/2a) = c - \frac{b^2}{4a}$ 

 $\bullet$   $a > 0 \rightarrow$  Parabel nach oben geöffnet  $a < 0 \rightarrow$  Parabel nach unten geöffnet Die **Winkelfunktionen**  $sin(x)$ ,  $cos(x)$  und  $tan(x)$ .

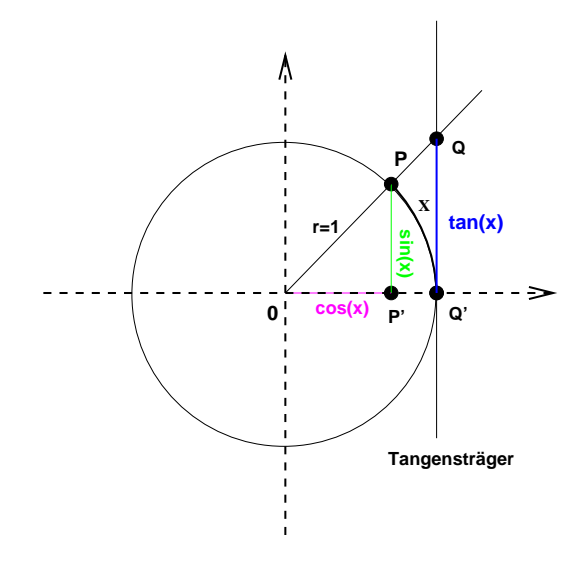

<span id="page-12-0"></span>Die Funktionen  $e^x$  (rot) und  $\ln(x)$  (blau).

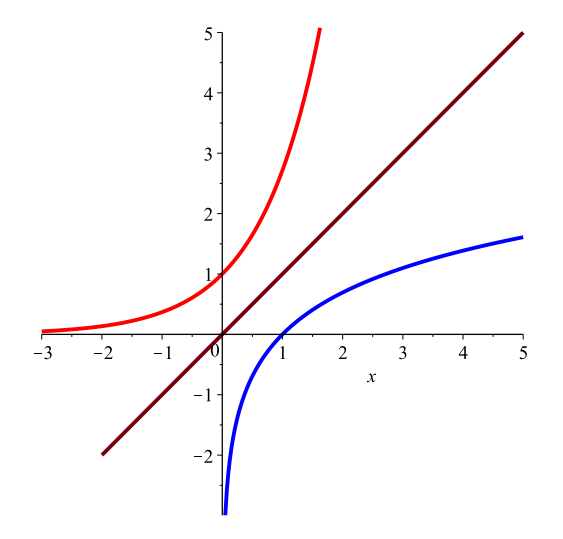

<span id="page-13-0"></span>Wichtig:

*Die Lösung von*  $f(x) = 0$  *sind* 3 *(rote)* **Punkte***!* 

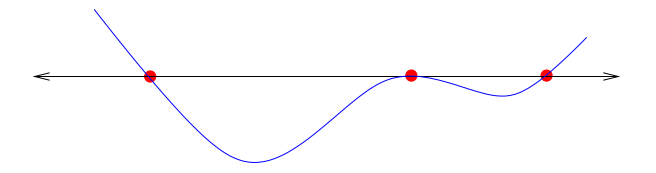

*Die Lösung von*  $f(x) < 0$  *sind* 2 *(rote)* **Intervalle***!* 

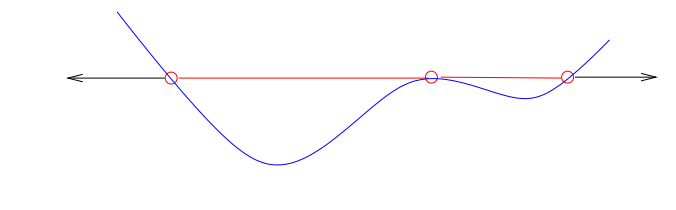

<span id="page-14-0"></span>Wichtig:

 $x_i$  *heisst Nullstelle von f, wenn*  $f(x_i) = 0$  *gilt.* 

$$
a_n x^n + a_{n-1} x^{n-1} + \dots + a_1 x^1 + a_0 = 0
$$
\n
$$
\left(\text{falls might be}\right)
$$
\n
$$
a_n \cdot (x - x_1) \cdot (x - x_2) \cdot \dots \cdot (x - x_n) = 0
$$
\n
$$
L\ddot{o} \text{sungen } x_1, x_2, \dots, x_n \text{ablesen}
$$

**Thomas Zehrt (Universität Basel) [Einführung und Überblick](#page-0-1) 19 / 40**

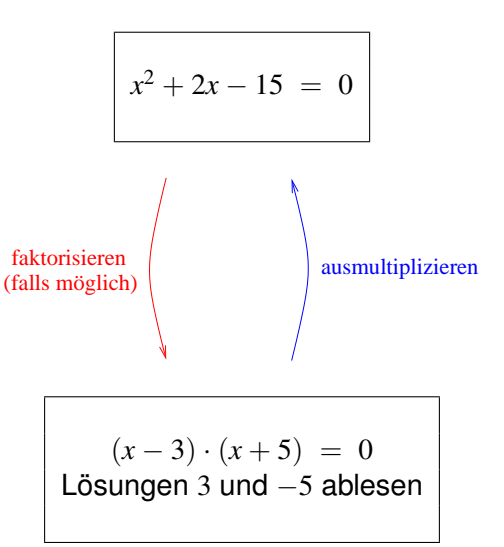

*x* <sup>3</sup> − 6*x* <sup>2</sup> + 11*x* − 6 = 0 faktorisieren (falls möglich) ausmultiplizieren (*x* − 1) · (*x* − 2) · (*x* − 3) = 0

$$
Lösungen 1, 2 und 3 ablesen
$$

**Thomas Zehrt (Universität Basel) [Einführung und Überblick](#page-0-1) 21 / 40**

#### Example (Fundamentalaufgaben)

Bestimmen Sie alle Lösungen *x* ∈ R der folgenden Gleichungen:

$$
x \cdot (x-2) \cdot (x+3) = 0
$$

2 
$$
x \cdot (x-2) \cdot (x+3) + x \cdot (x-2) = 0
$$

$$
x \cdot (x-2) \cdot (x+3) + 500 x \cdot (x-2) \cdot (x+3) = 0
$$

<span id="page-18-0"></span>Wichtig:

*Zum Auflösen einer Gleichung f*(*x*) = *a benötigt man die Umkehrfunktion f* <sup>−</sup><sup>1</sup> *von f . Aber nicht jede Funktion besitzt eine Umkehrfunktion!*

$$
f(x) = a \longrightarrow f^{-1}(f(x)) = f^{-1}(a) \longrightarrow x = f^{-1}(a)
$$

Achtung: Nicht streng monotone Funktionen können nur über einem Monotonieintervall umgekehrt werden!

**Thomas Zehrt (Universität Basel) [Einführung und Überblick](#page-0-1) 24 / 40**

$$
\begin{array}{rcl}\n\text{O} & \ln(x) & = & 2 \text{ (ln 1st strength monoton, also umkehrbar)} \\
\longrightarrow & e^{\ln(x)} & = & e^2 \quad \longrightarrow \quad x = & e^2\n\end{array}
$$

$$
e^x = 10
$$
 (*e* ist streng monoton, also umkehrbar)  
\n $\rightarrow ln(e^x) = ln(10) \rightarrow x = ln(10)$ 

 $\cos(x) = 1/2$  (cos ist nicht streng monoton, also nicht umkehrbar) Der cos ist auf dem Intervall  $[0, \pi]$  streng monoton fallend. Die Funktion arccos (am Taschenrechner) bezeichnet die zugehörige Umkehrfunktion (für dieses Intervall).

$$
\rightarrow \arccos(\cos(x)) = \arccos(1/2) \rightarrow x = \arccos(1/2)
$$

ist die einzige Lösung im Intervall  $[0, \pi]$ . Die Ausgangsgleichung hat aber **unendlich viele** Lösungen! Könnten Sie alle finden?

**Thomas Zehrt (Universität Basel) [Einführung und Überblick](#page-0-1) 25 / 40**

<span id="page-20-0"></span> $\ln(x^2-1) = 0$ 

Der Logarithmus ist nur für Werte grösser als 0 definiert. Der Definitionsbereich der Gleichung ist somit *x* <sup>2</sup> − 1 > 0 oder *x* <sup>2</sup> > 1 oder |*x*| > 1 (Betrag **nicht** vergessen). Beachten Sie, dass der Definitionsbereich somit aus den **beiden** Intervallen (−∞, −1) und  $(1, \infty)$  besteht!

$$
\Rightarrow e^{\ln(x^2 - 1)} = e^0 = 1
$$
  
\n
$$
\Rightarrow x^2 - 1 = 1
$$
  
\n
$$
\Rightarrow x^2 - 1 + 1 = 1 + 1
$$
  
\n
$$
\Rightarrow (x^2)^{1/2} = \pm 2^{1/2}
$$

**Thomas Zehrt (Universität Basel) [Einführung und Überblick](#page-0-1) 26 / 40**

### <span id="page-21-0"></span>Dividiere nie durch eine Variable (die 0 sein könnte), sondern klammere ausl

Example

 $x^2 - x = 0$ 

#### Falsch **Richtig** Richtig

- $x^2 x = 0$  *x*  $x^2 - x = 0$
- $\Leftrightarrow x^2 x = 0 \mid : x$  $\Leftrightarrow x(x-1) = 0$

 $\Leftarrow$  *x* − 1 = 0

Lösung:  $x = 1$  Lösung:  $x = 0$  oder  $x = 1$ 

**Thomas Zehrt (Universität Basel) [Einführung und Überblick](#page-0-1) 28 / 40**

### <span id="page-22-0"></span>Lass den Betrag (beim Lösen einer Gleichung oder Ungleichung) nicht einfach weg!

Example

$$
|x-2| = 5
$$

#### Falsch Richtig

- $\Leftarrow x 2 = 5$   $\Leftrightarrow x 2 = 5$  oder  $x 2 = -5$
- $\Leftrightarrow x = 5 + 2 = 7$   $\Leftrightarrow x = 7$  oder  $x = -3$

Example (Fundamentalaufgaben)

Lösen Sie die folgenden Ungleichungen:

 $|x-2| < 1$  $|x+5| < 2$  $|x-3| > 2$ 

#### **Allgemeiner**

Sei  $a, \epsilon \in \mathbb{R}$  mit  $\epsilon > 0$ . Bestimmen und skizzieren Sie die Lösungen der folgenden Gleichungen bzw. Ungleichungen:  $|x - a| < \epsilon$ ,  $|x - a| > \epsilon$ ,  $|x - a| = \epsilon$ ,  $|x - a| < \epsilon$  und  $|x - a| > \epsilon$ .

#### Example (Fundamentalaufgaben)

Der Graph von *f* sei gegeben. Skizzieren Sie die Lösungsmengen für  $f(x) = 1, f(x) = -1$  und  $|f(x)| = 1$  sowie  $f(x) < 1$  und  $|f(x)| < 1$ .

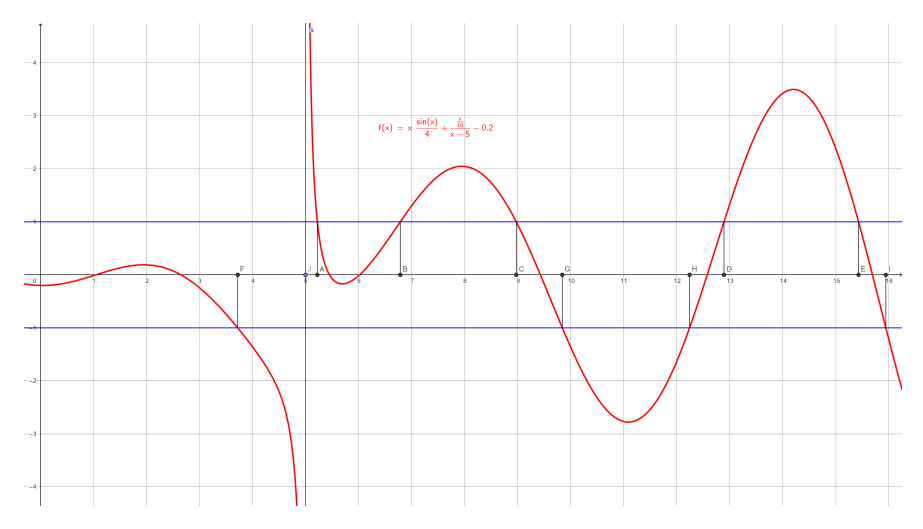

**Thomas Zehrt (Universität Basel) [Einführung und Überblick](#page-0-1) 32 / 40**

### Rechnen Sie sorgfältig!!

#### <span id="page-25-0"></span>Example

$$
3 = \sqrt{x+1} - 2
$$

Falsch Richtig(er)

$$
3^2 = (x+1) - 2^2 \qquad \qquad 3^2 = (\sqrt{x+1} - 2)^2
$$

 $3^2 = (\sqrt{x+1})^2 - 4 \cdot \sqrt{x}$  $\sqrt{x+1} + 2^2$ 

Die rechte Umformung ist korrekt, aber nicht hilfreich, denn die Wurzel ist noch immer vorhanden. Besser erst die Wurzel separieren  $5=\surd x+1$  und dann quadrieren!

### Rechnen Sie sorgfältig!!

Example

$$
3 = e^x - 2
$$

# Falsch Richtig(er)

 $ln(3) = x - ln(2)$  $\ln(3) = \ln(e^x - 2)$ 

Die rechte Umformung ist korrekt, aber auch hier kommen wir nicht weiter, denn es gibt keine ln-Regel um die rechte Seite weiter zu vereinfachen. Besser erst den *e*-Term separieren 5 = *e <sup>x</sup>* und dann Logarithmieren.

**Thomas Zehrt (Universität Basel) [Einführung und Überblick](#page-0-1) 35 / 40**

<span id="page-27-0"></span>**[Lösen linearer Gleichungssysteme durch Elimination](#page-27-0)**

System

$$
2x + 3y = 4
$$
  

$$
-2x + 2y = 6
$$

(irgend)eine Gleichung nach (irgend)einer Variablen auflösen

$$
2x + 3y = 4
$$
  

$$
y = \frac{6 + 2x}{2} = 3 + x
$$

Elimination dieser Variablen aus der anderen Gleichung

 $2x + 3(3 + x) = 4$  auflösen nach  $x = -1$ 

die andere Variable bestimmen

$$
y = 3 + x = 3 + (-1) = 2
$$

**Thomas Zehrt (Universität Basel) [Einführung und Überblick](#page-0-1) 36 / 40**

**[Deutung der Ableitung](#page-28-0)**

### <span id="page-28-0"></span>Example (Fundamentalaufgabe)

In der folgenden Abbildung sehen Sie den Graphen einer Funktion *f* . Bestimmen Sie mit Hilfe von Lineal und Zeichendreieck näherungsweise den Wert $f'(1)$ .

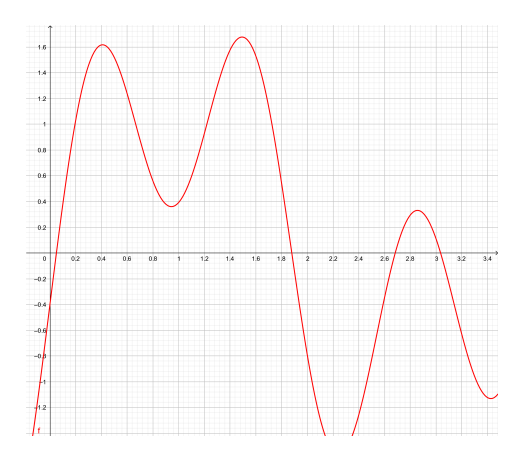

#### **[Deutung der Ableitung](#page-28-0)**

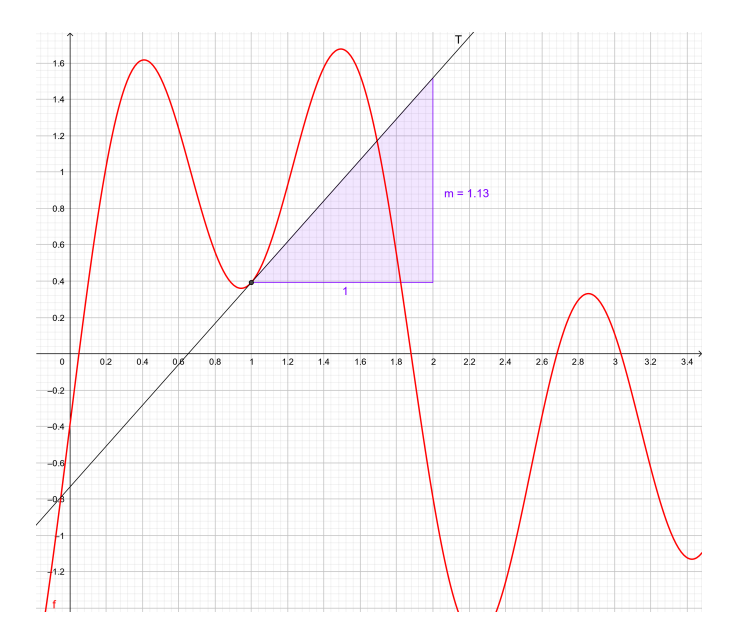

**[Deutung des bestimmten Integrals](#page-30-0)**

#### <span id="page-30-0"></span>Example (Fundamentalaufgabe)

In der folgenden Skizze sehen Sie den Graphen einer Funktion *f* . Machen Sie in dieser Skizze kenntlich, wo man das bestimmte Integral  $\int_1^2 f(x) dx$  sehen kann.

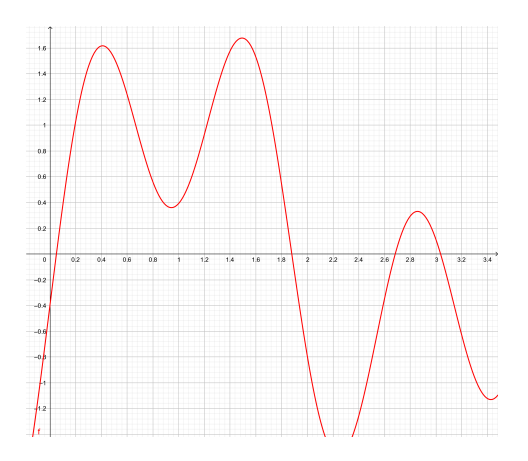

#### **[Deutung des bestimmten Integrals](#page-30-0)**

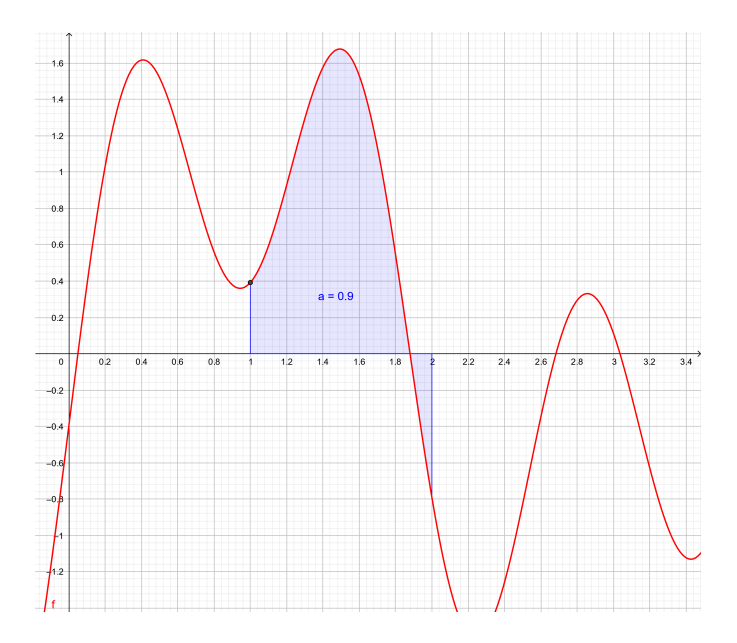